## Latex Gloves: Protecting Browser Extensions from Probing and Revelation Attacks

**Alexander Sjösten**, Steven Van Acker, Pablo Picazo-Sanchez, Andrei Sabelfeld

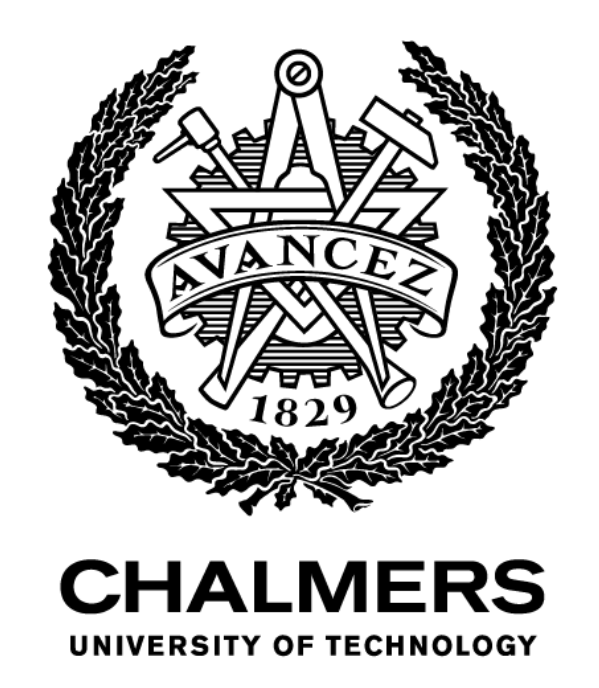

### Browser extensions

- Allows users to modify browser behaviour
	- Block advertisement & tracking scripts
	- Password managers

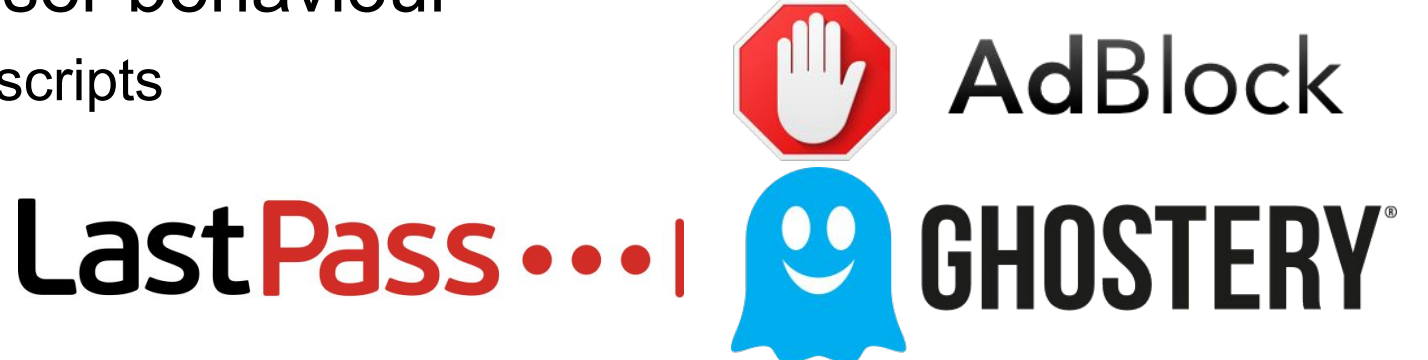

- Written in a combination of JavaScript, HTML and CSS
	- Content scripts
	- Background scripts
- User grants permissions
- Can inject content
	- One way through "web accessible resources"
	- chrome-extension:// and moz-extension://

### Google Cast example

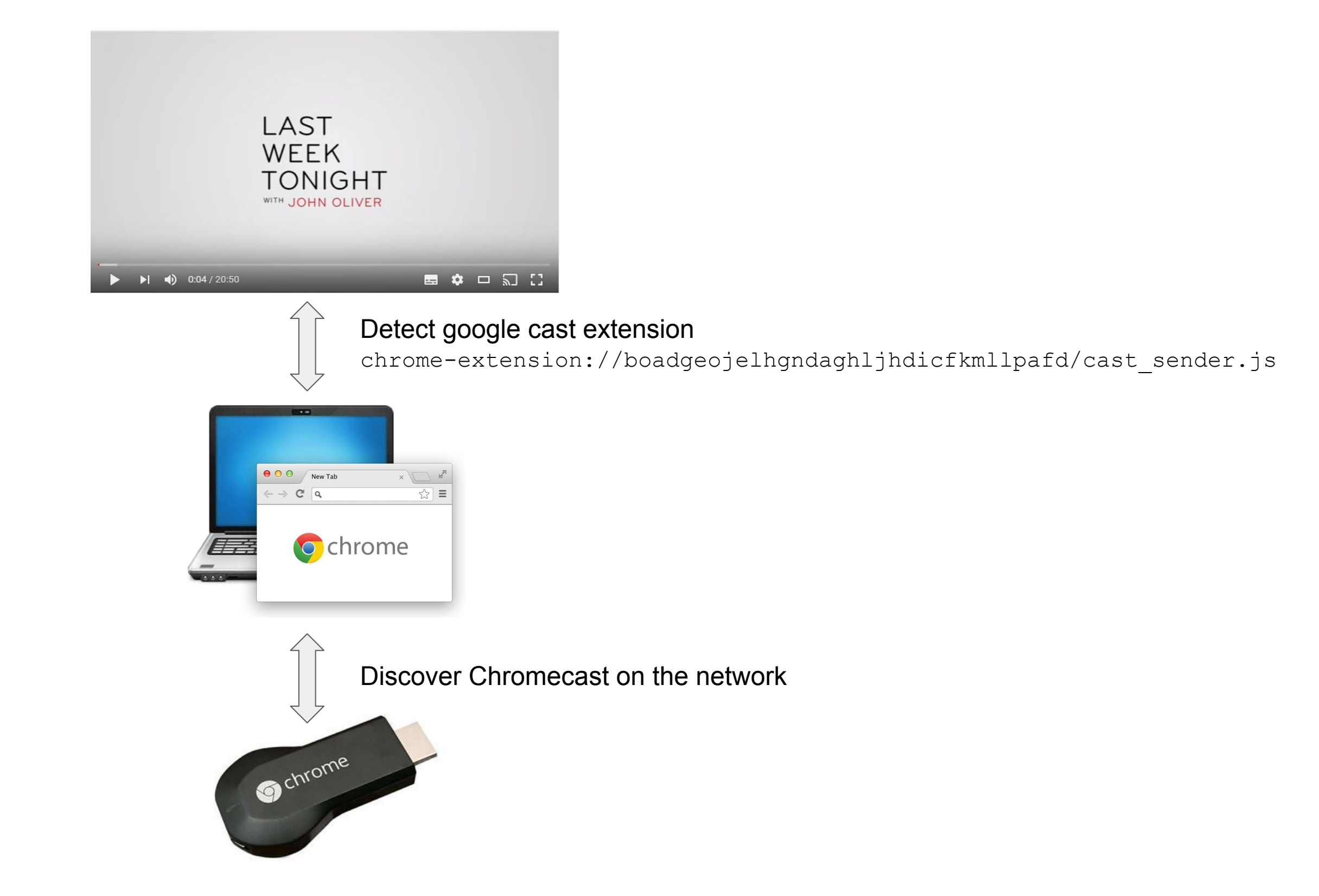

### Probing attack

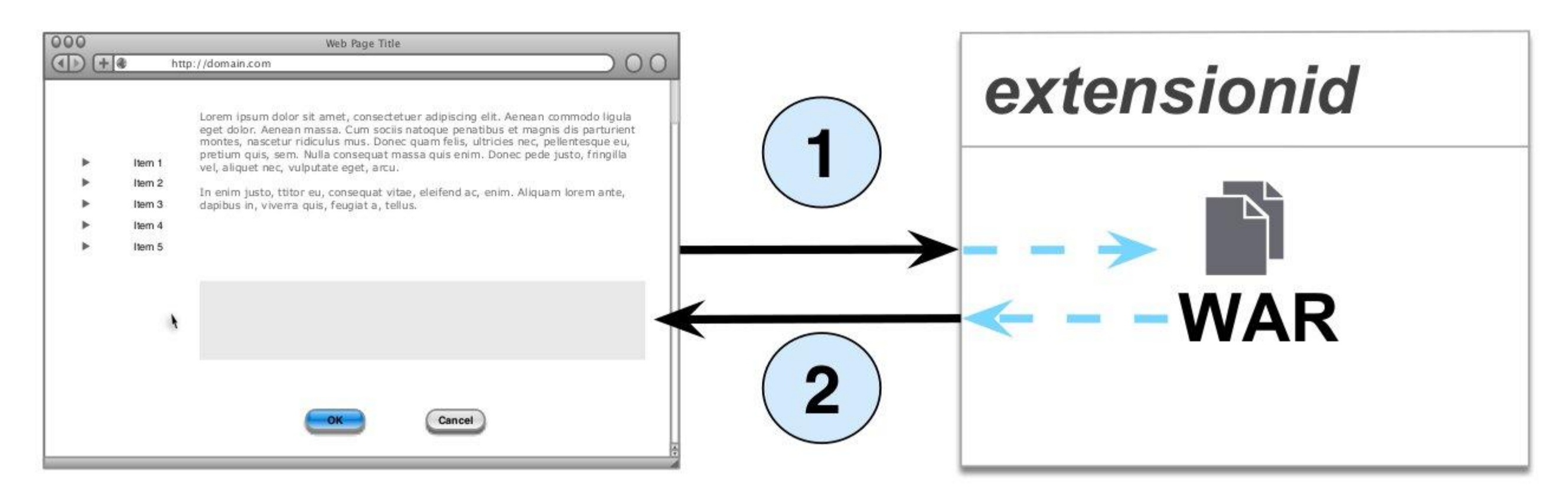

#### 1) Web page makes request to

chrome-extension://boadgeojelhgndaghljhdicfkmllpafd/cast\_sender.js

Sjösten et al., CODASPY 2017 Gulyás et al., WPES 2018 (demo web page: https://extensions.inrialpes.fr/) Sanchez-Rola et al., USENIX 2017

### Probing attack

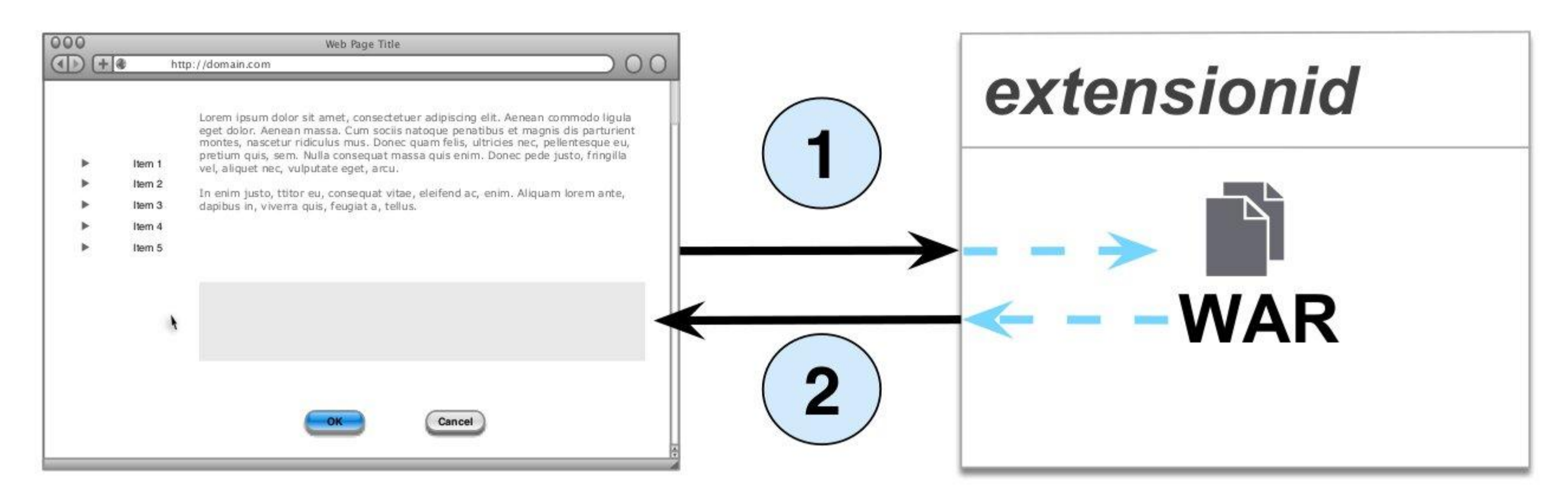

#### 1) Web page makes request to

chrome-extension://boadgeojelhgndaghljhdicfkmllpafd/cast\_sender.js

2) If extension is installed, resource is returned.

Sjösten et al., CODASPY 2017 Gulyás et al., WPES 2018 (demo web page: https://extensions.inrialpes.fr/) Sanchez-Rola et al., USENIX 2017

### Mozilla's solution

moz-extension://actual-extension-id/resource.js

Randomized

moz-extension://30bb95e6-4208-4633-ab7b-5623c0b09483/resource.js

### Mozilla's solution

moz-extension://actual-extension-id/resource.js

Randomized

moz-extension://30bb95e6-4208-4633-ab7b-5623c0b09483/resource.js

"*It is randomly generated for every browser instance. This prevents websites from fingerprinting a browser by examining the extensions it has installed.*"

- Mozilla documentation

https://developer.mozilla.org/en-US/docs/Mozilla/Add-ons/WebExtensions/manifest.json/web\_accessible\_resources

### Mozilla's solution

moz-extension://actual-extension-id/resource.js

Randomized

moz-extension://30bb95e6-4208-4633-ab7b-5623c0b09483/resource.js

"*It is randomly generated for every browser instance. This prevents websites from fingerprinting a browser by examining the extensions it has installed.*"

#### - Mozilla documentation

https://developer.mozilla.org/en-US/docs/Mozilla/Add-ons/WebExtensions/manifest.json/web\_accessible\_resources

"*This is something we'd like to do when we have the opportunity to make a breaking change.*"

- Chrome developer forum

https://bugs.chromium.org/p/chromium/issues/detail?id=611420#c19

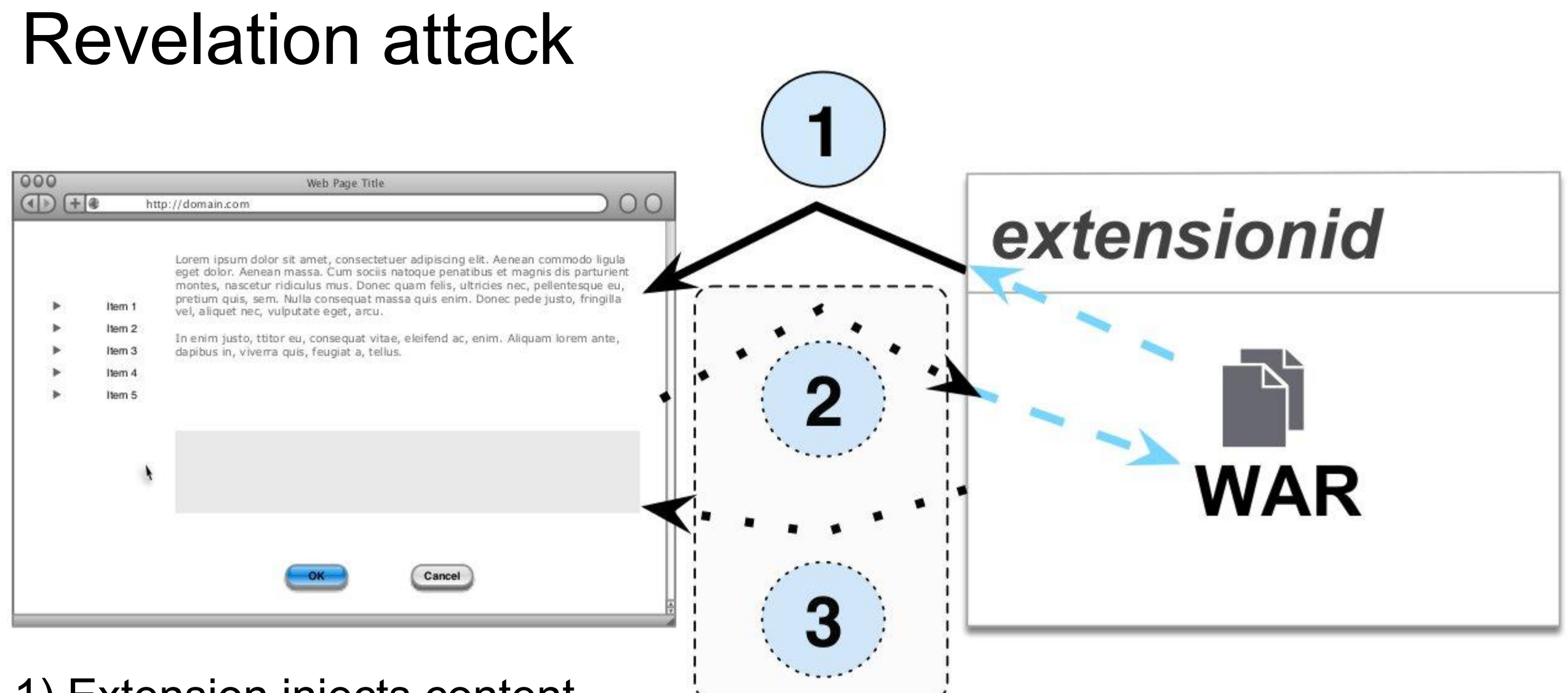

1) Extension injects content

moz-extension://30bb95e6-4208-4633-ab7b-5623c0b09483/resource.js

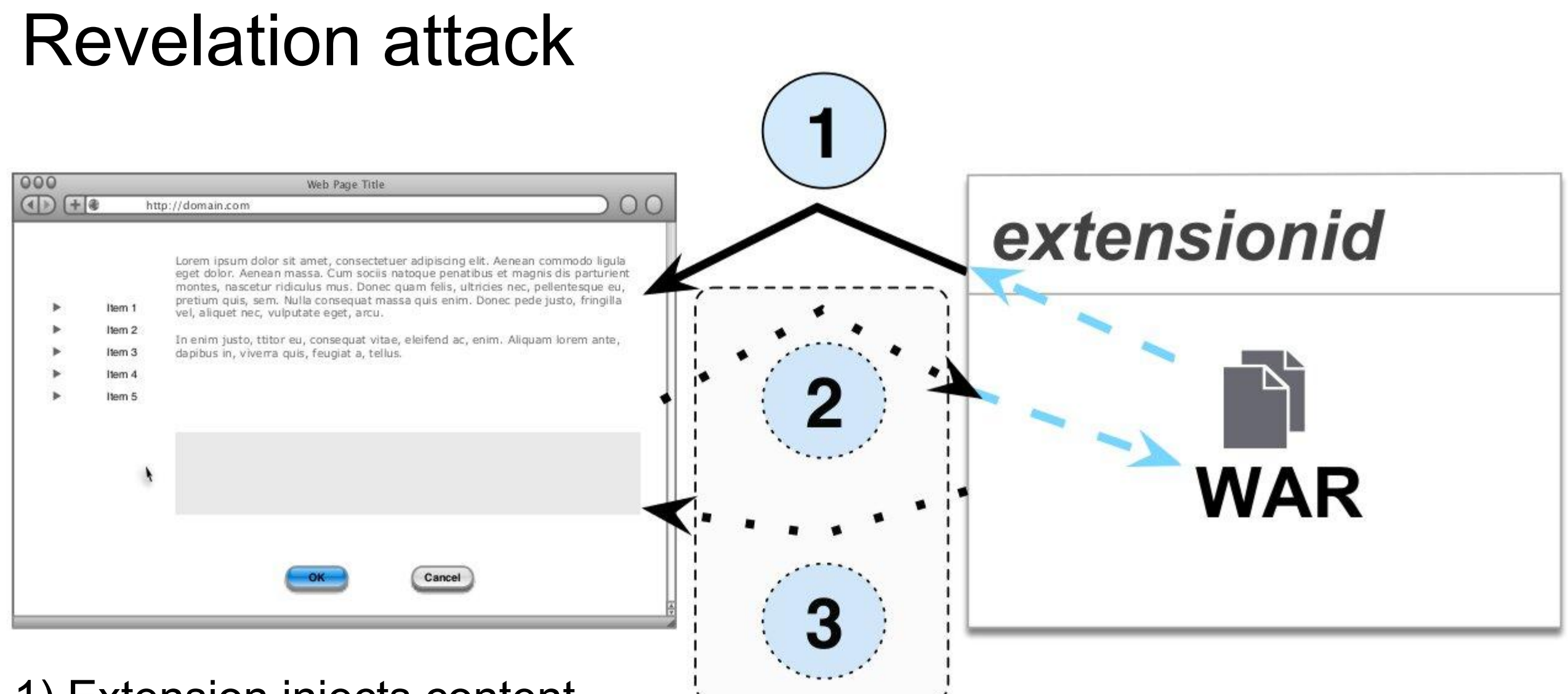

#### 1) Extension injects content

moz-extension://30bb95e6-4208-4633-ab7b-5623c0b09483/resource.js

2) Use the recently acquired random ID to probe for a unique resource in an extension.

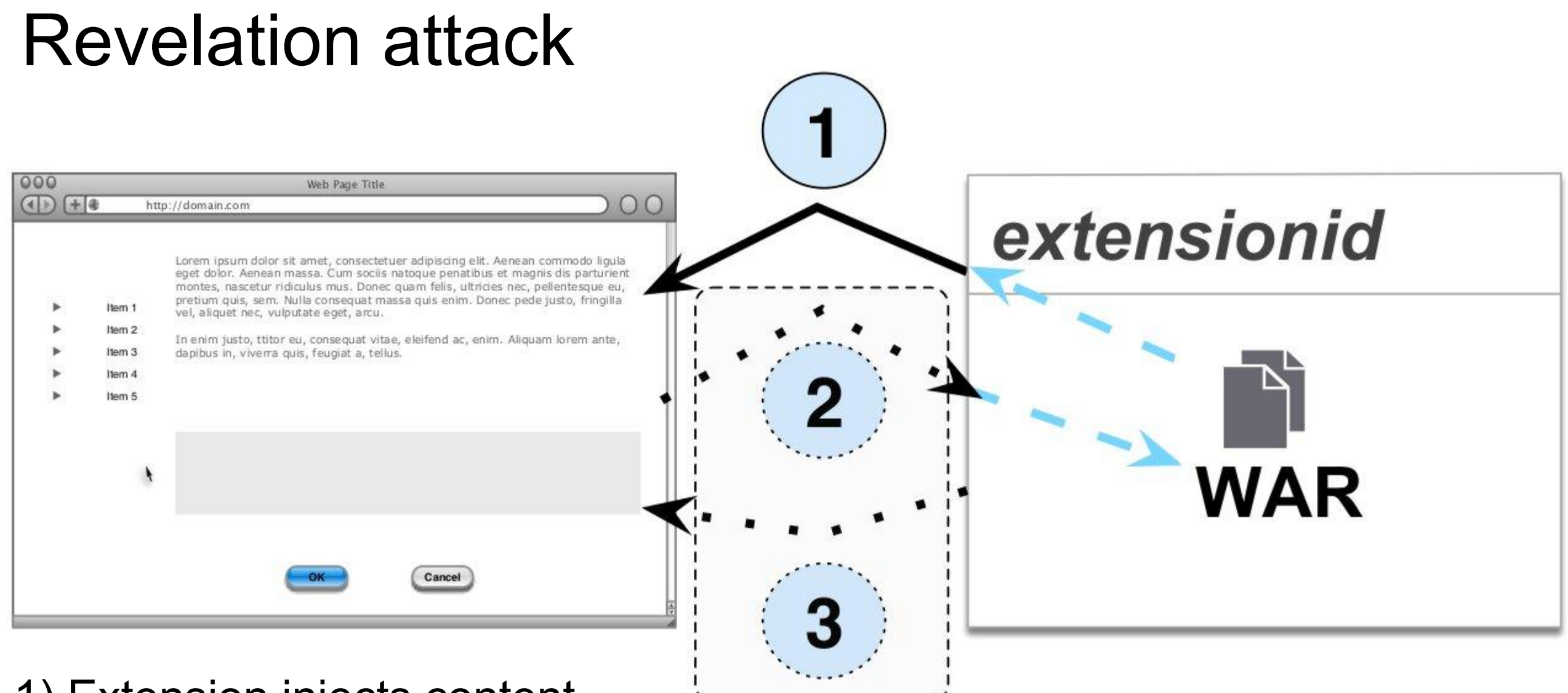

#### 1) Extension injects content

moz-extension://30bb95e6-4208-4633-ab7b-5623c0b09483/resource.js

- 2) Use the recently acquired random ID to probe for a unique resource in an extension.
- 3) If extension is installed, resource is returned.

### Extensions susceptible to revelation attack

- Filter extensions which might inject content
- Check if they have (at least) one unique path to a resource
- Check if they have (at least) one resource with unique content

### Extensions susceptible to revelation attack

- Filter extensions which might inject content
- Check if they have (at least) one unique path to a resource
- Check if they have (at least) one resource with unique content

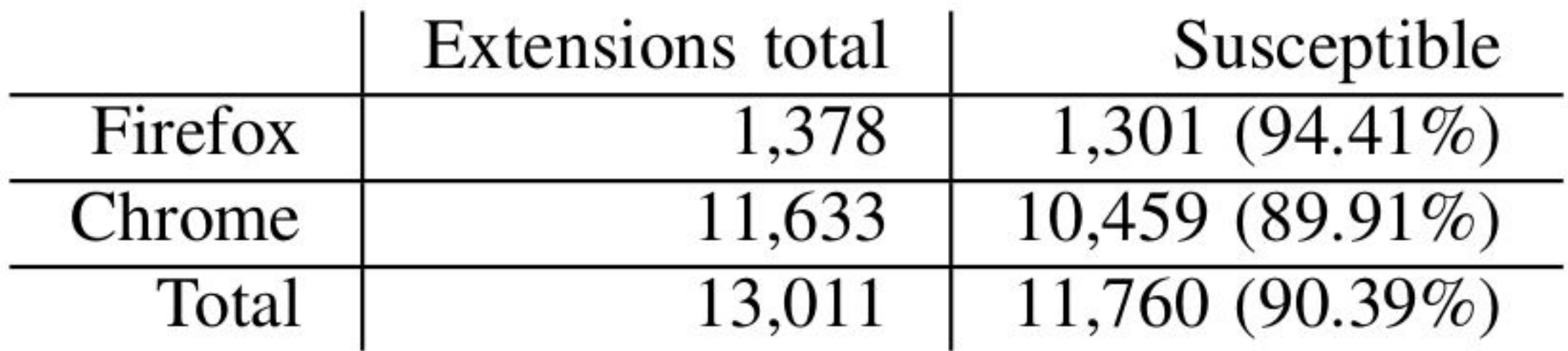

### How can one reset the random UUID?

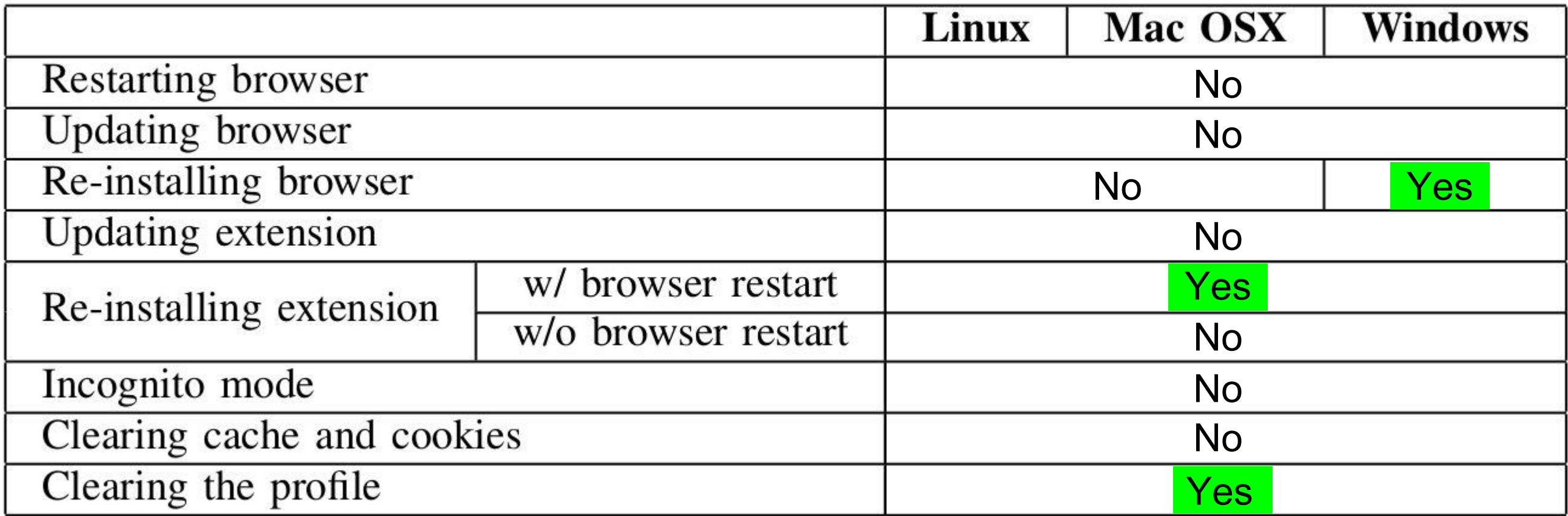

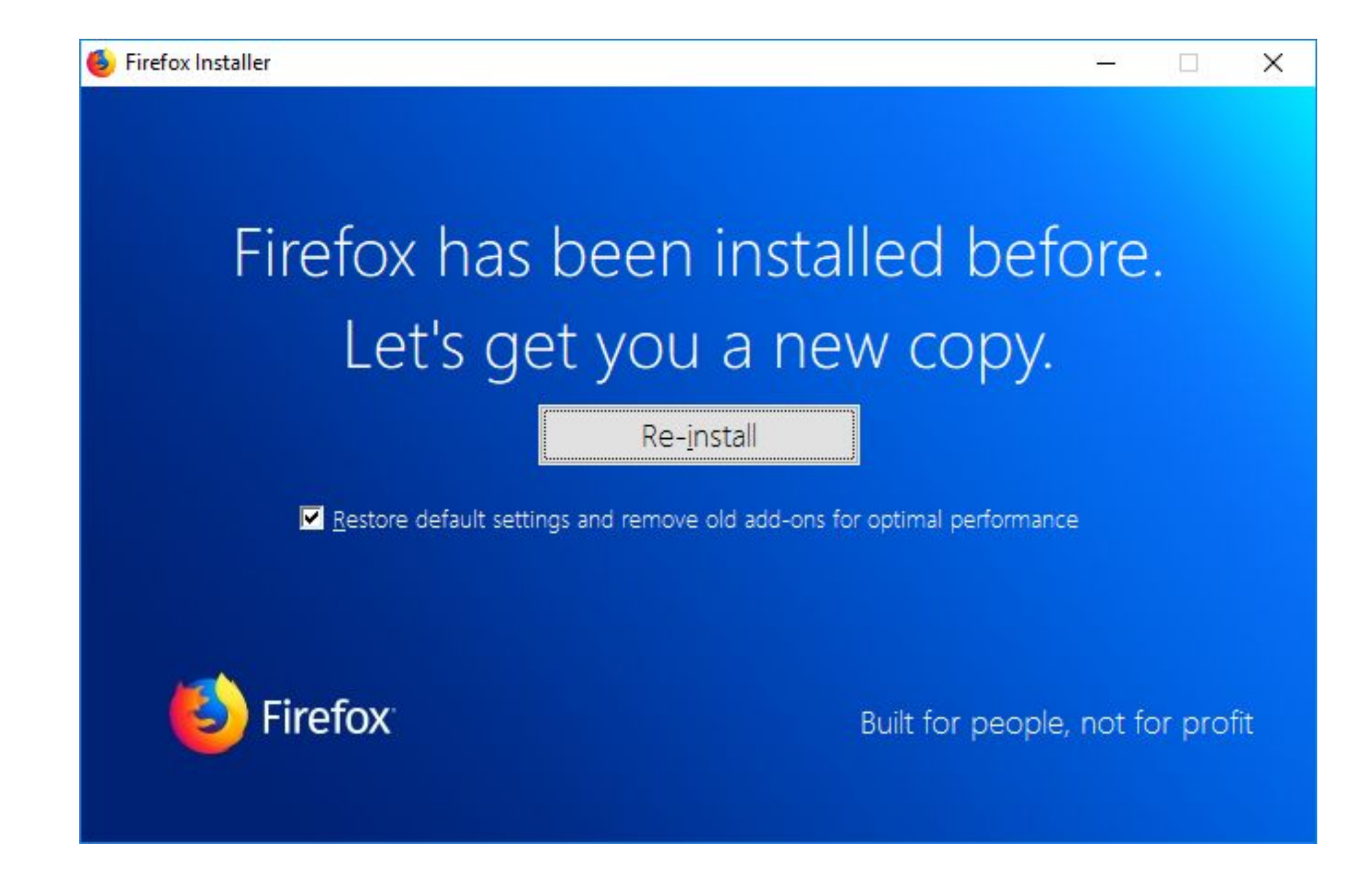

### How can one reset the random UUID?

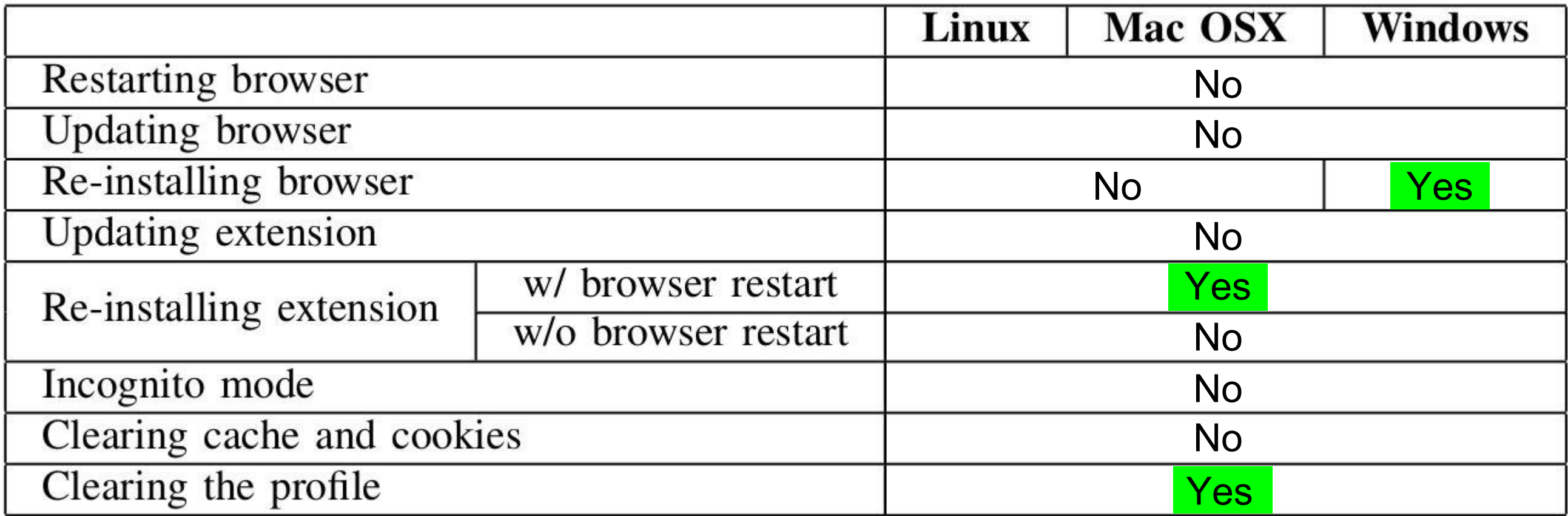

"exclude\_matches":  $[$  "\*://\*/\_/chrome/newtab\*" ], "js": [ "dist/content\_script\_bundle.js" ], "matches":  $[$  "http://\*/\*", "https://\*/\*" ],

#### 3 sets of URLs

- "real" URLs: derived from the matches attribute
- o "attackerhost" URLs: replace hostname with attacker. invalid http://www.example.com/abc ⇒ http://www.attacker.invalid/abc
- o "buydns" URLs: for more fine-grained regexps, e.g. http://\*.com/abc http://www.example.com/abc ⇒ http://www.attacker.com/abc

#### 3 sets of URLs

- "real" URLs: derived from the matches attribute
- o "attackerhost" URLs: replace hostname with attacker. invalid http://www.example.com/abc ⇒ http://www.attacker.invalid/abc
- $\circ$  "buydns" URLs: for more fine-grained regexps, e.g. http://\*.com/abc http://www.example.com/abc ⇒ http://www.attacker.com/abc
- Extract the regular expressions
	- 24,398 unique regular expressions

#### 3 sets of URLs

- "real" URLs: derived from the matches attribute
- o "attackerhost" URLs: replace hostname with attacker. invalid http://www.example.com/abc ⇒ http://www.attacker.invalid/abc
- $\circ$  "buydns" URLs: for more fine-grained regexps, e.g. http://\*.com/abc http://www.example.com/abc ⇒ http://www.attacker.com/abc

#### • Extract the regular expressions

- 24,398 unique regular expressions
- Performed crawling using CommonCrawl database
	- Contains ~4.57 billion URLs
	- For each regular expression: consider only first 100 matching URLs
	- For each extension: take random set of max 1000 URLs

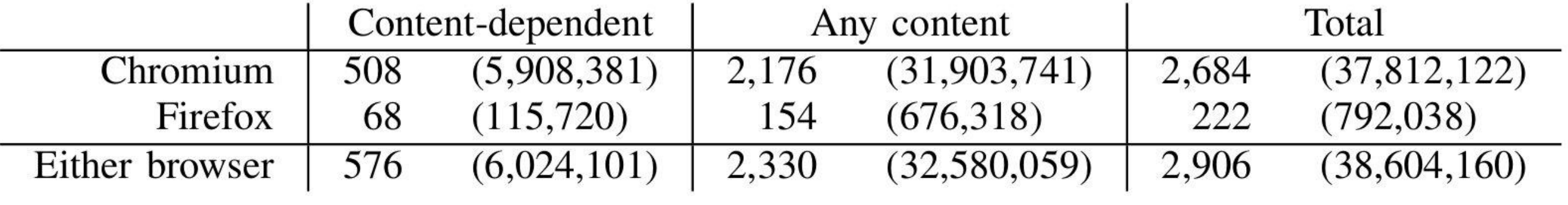

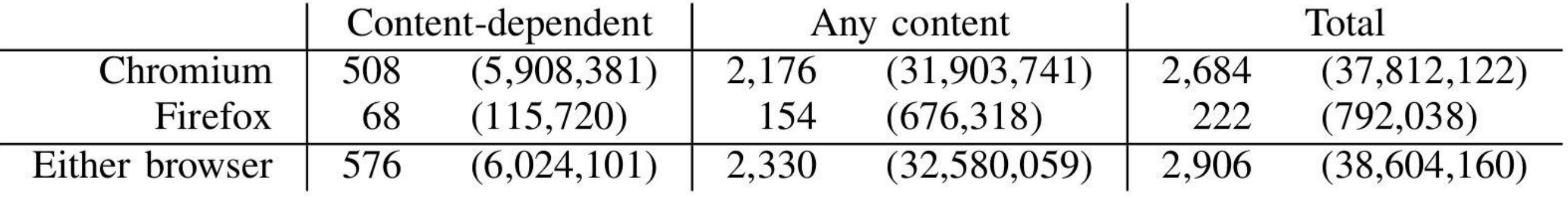

Each of the 792,038 Firefox users are uniquely identifiable

### Revealed and susceptible to revelation attack?

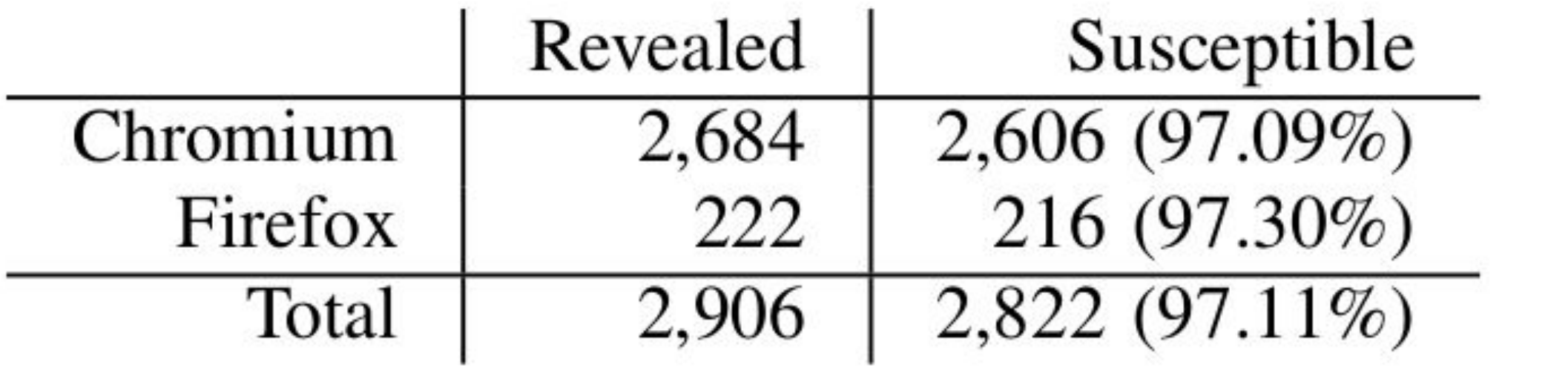

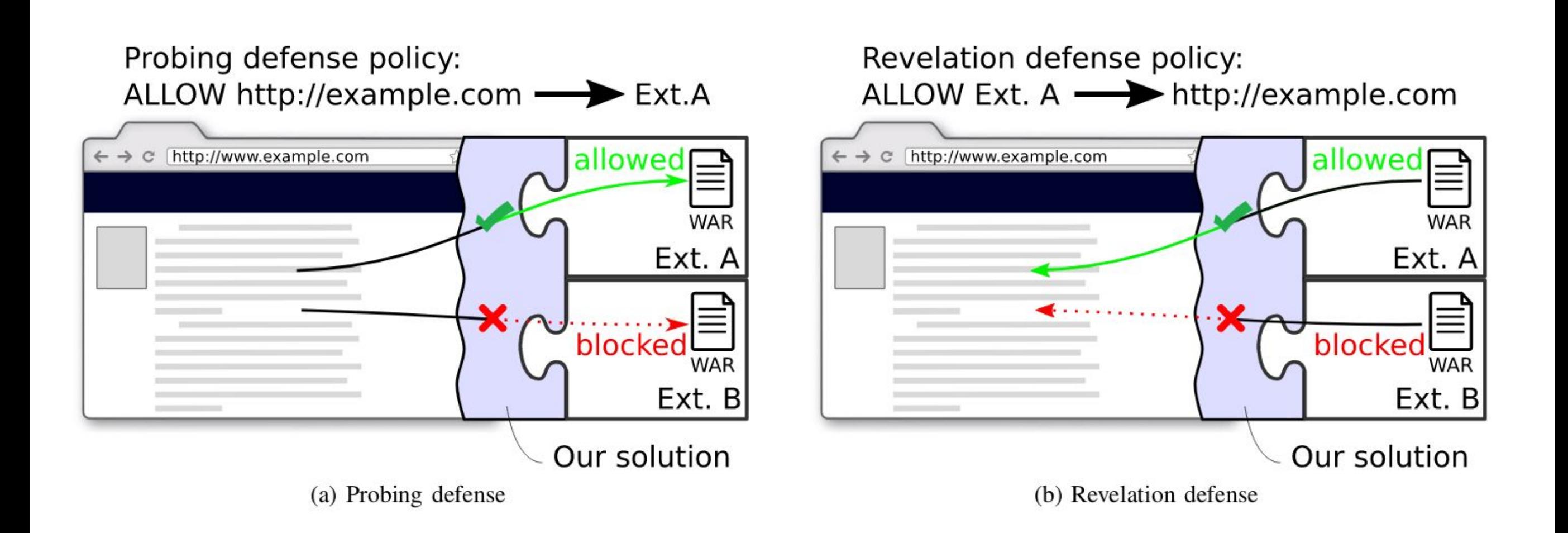

● Blacklists from browser vendors

- Blacklists from browser vendors
- Allow web pages to specify whitelists

- Blacklists from browser vendors
- Allow web pages to specify whitelists
- Users classify web pages

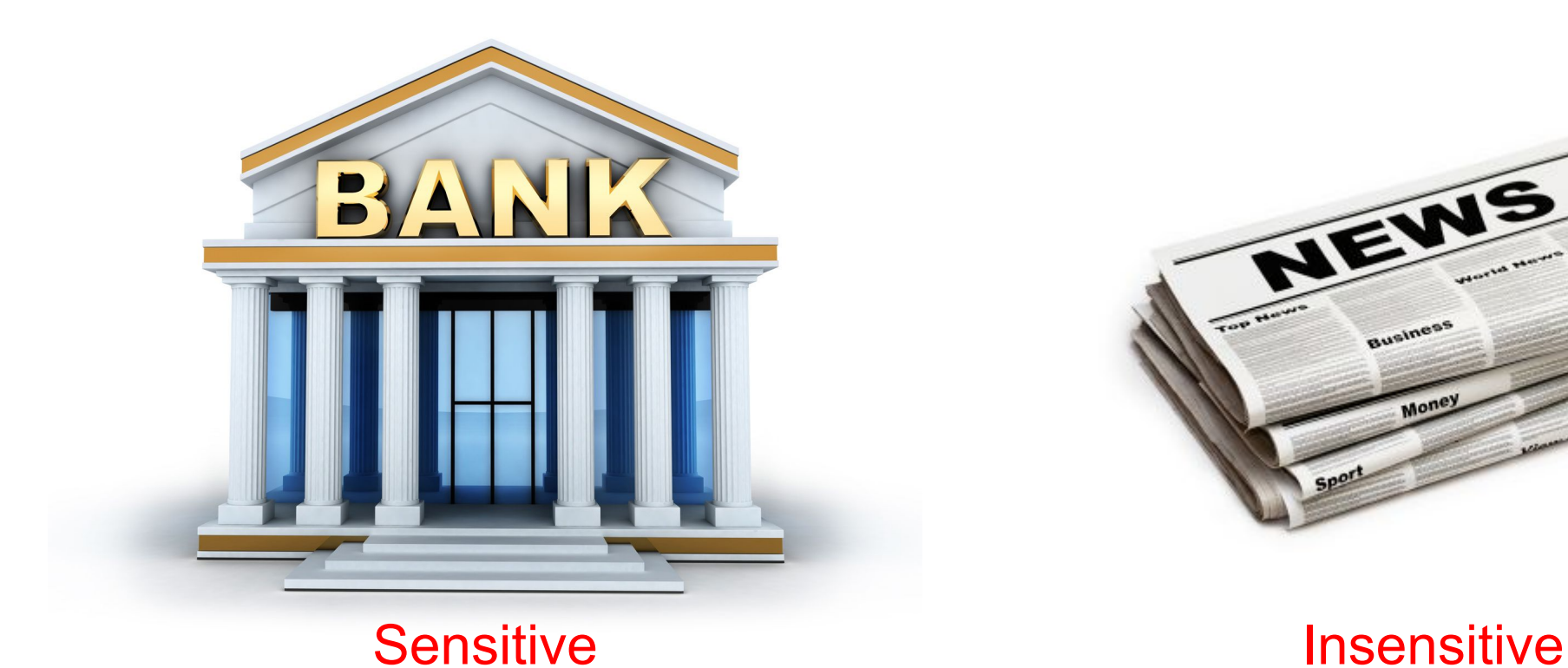

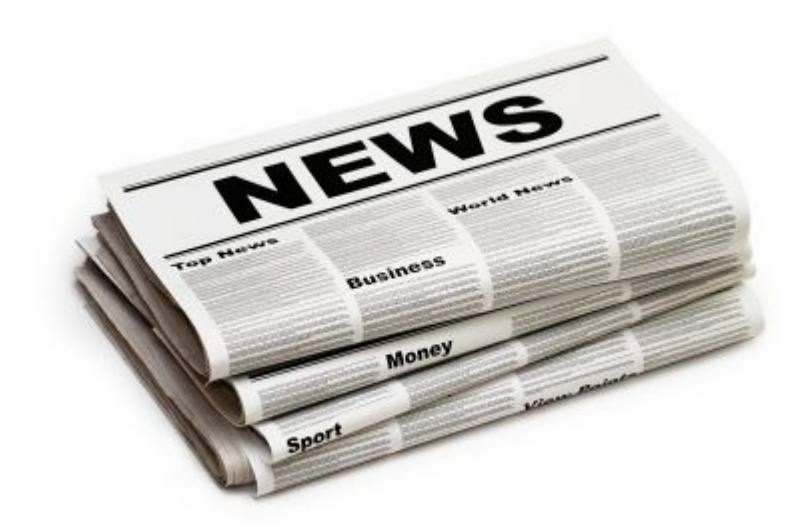

### Countermeasures

- Long term
	- Latex Gloves

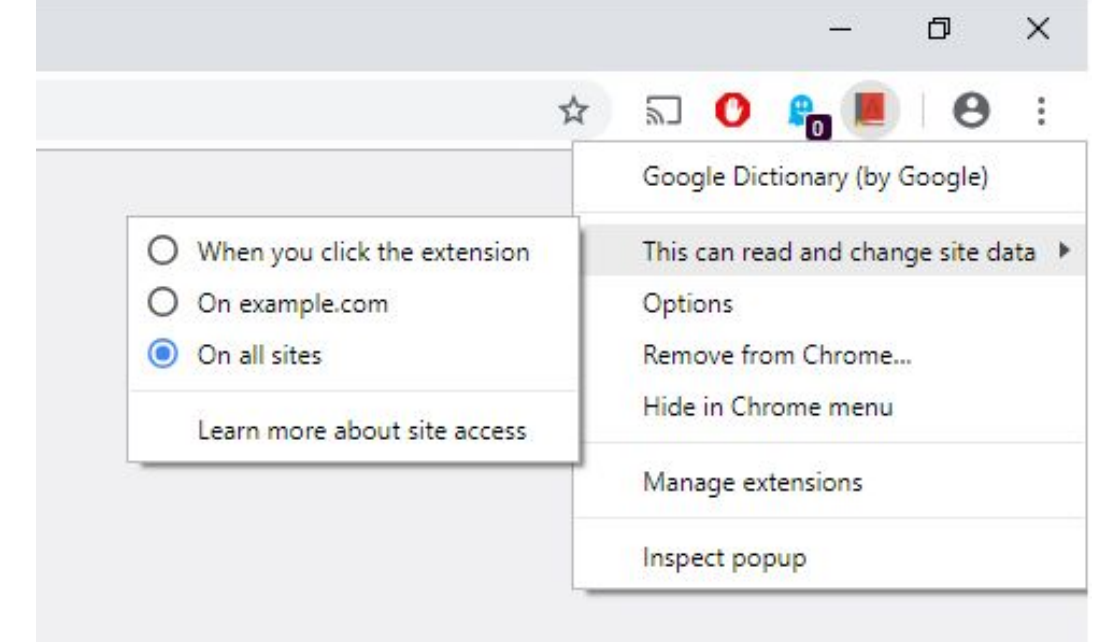

### Countermeasures

- Long term
	- Latex Gloves
- **Short term** 
	- Re-generate the random UUID more often
		- When starting the browser
	- Re-generate the random UUID when entering private browsing mode
	- Randomize the full URL, including the path
		- Helps, but is not perfect...
	- Use data URIs

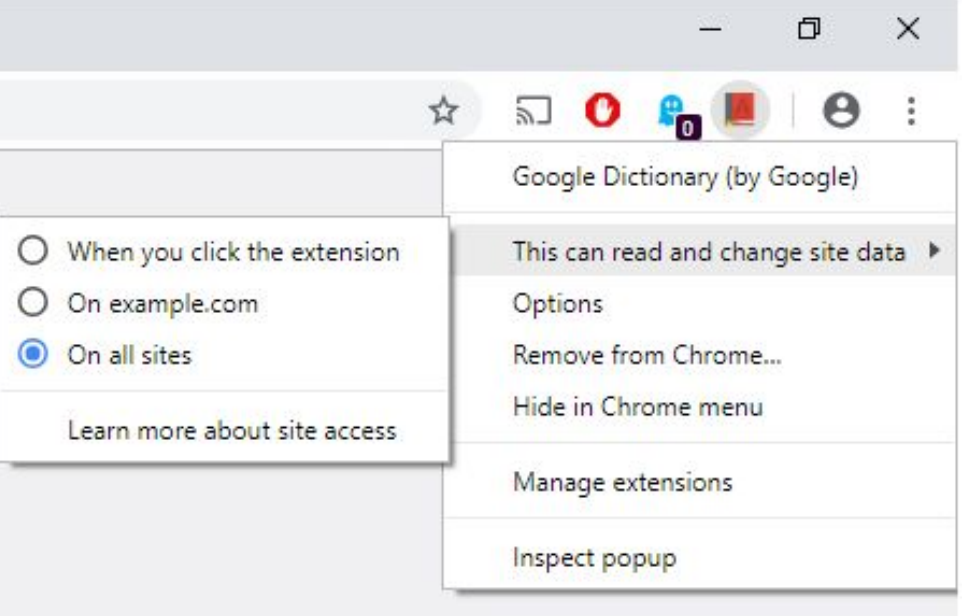

# Thank you! Questions?